# Android 常用的蓝牙,GPS,网络等状态检 测方法汇总

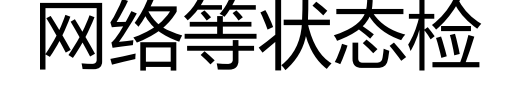

作者:HuixiaZhang

- 原文链接:https://ld246.com/article/1539573040809
- 来源网站: [链滴](https://ld246.com/member/HuixiaZhang)
- 许可协议:[署名-相同方式共享 4.0 国际 \(CC BY-SA 4.0\)](https://ld246.com/article/1539573040809)

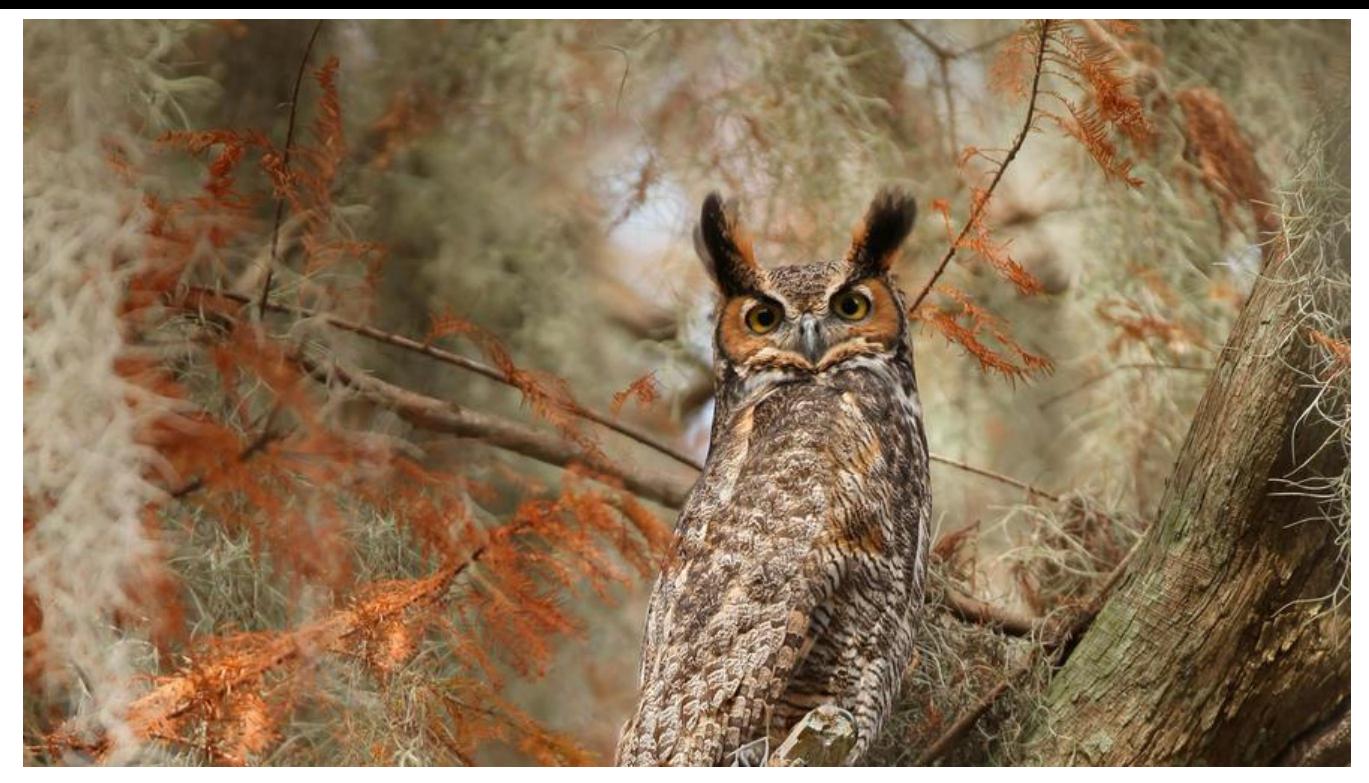

**序言**

记录Android的一些判断设备状态的方法。

### **1.判断网络是否可用**

```
// 是否有可用网络
   private boolean isNetworkConnected() {
     ConnectivityManager cm = 
          (ConnectivityManager) mContext.getSystemService(Context.CONNECTIVITY_SERVIC
);
```

```
 NetworkInfo network = cm.getActiveNetworkInfo();
  if (network != null) {
      return network.isAvailable();
   }
   return false;
 }
```
### **2.判断wifi是否可用**

```
// Wifi是否可用
   private boolean isWifiEnable() {
     WifiManager wifiManager = (WifiManager) mContext
          .getSystemService(Context.WIFI_SERVICE);
      return wifiManager.isWifiEnabled();
   }
```
### **3.判断GPS是否可用**

```
// Gps是否可用
   private boolean isGpsEnable() {
     LocationManager locationManager = 
          ((LocationManager) mContext.getSystemService(Context.LOCATION_SERVICE));
     return locationManager.isProviderEnabled(LocationManager.GPS_PROVIDER);
   }
```
#### **4.判断蓝牙是否可用**

```
// 蓝牙是否可用
public static boolean isBluetoothEnabled() {
   BluetoothAdapter bluetoothAdapter = BluetoothAdapter.getDefaultAdapter();
 if (bluetoothAdapter != null) {
     return bluetoothAdapter.isEnabled();
  }
   return false;
}
5.判断是否有SIM卡
/**
 * 判断是否包含SIM卡
 *
 * @return 状态
 */
public static boolean ishasSimCard(Context context) {
   TelephonyManager telMgr = (TelephonyManager)
        context.getSystemService(Context.TELEPHONY_SERVICE);
   int simState = telMgr.getSimState();
   boolean result = true;
   switch (simState) {
     case TelephonyManager.SIM_STATE_ABSENT:
        result = false; // 没有SIM卡
        break;
     case TelephonyManager.SIM_STATE_UNKNOWN:
       result = false; break;
   }
   Log.d(TAG, result ? "有SIM卡" : "无SIM卡");
   return result;
}
```
### **6.判断是否存在SD卡**

```
// 是否存在SD卡
private boolean ExistSDCard() {
```
if (android.os.Environment.getExternalStorageState().equals(

```
 android.os.Environment.MEDIA_MOUNTED)) {
```

```
 return true;
```
} else

```
 return false;
```
}

# **7.判断屏幕是否点亮**

```
//判断屏幕是否点亮
public static boolean isScreenOn(){
   PowerManager pm = (PowerManager) context.getSystemService(Context.POWER_SERVICE)
   boolean isScreenOn = pm.isScreenOn();
   return isScreenOn;
}
8.判断软键盘是否打开
```

```
//判断软键盘是否打开
 public boolean isSoftShowing() {
     //获取当前屏幕内容的高度
     int screenHeight = getWindow().getDecorView().getHeight();
     //获取View可见区域的bottom
    Rect rect = new Rect();
     getWindow().getDecorView().getWindowVisibleDisplayFrame(rect);
```

```
 return screenHeight - rect.bottom != 0;
```

```
 }
```
# **9.判断自动旋转屏幕是否打开**

```
// 判断自动旋转屏幕是否打开
public boolean isAutoRotate(){
   int screenchange = Settings.System.getInt(context.getContentResolver(), Settings.System.A
CELEROMETER_ROTATION);
  if (screenchange == 1) {
     return true;
   }else {
     return false;
    }
}
```
# **10.判断是否在播放音频**

```
// 判断是否在播放音频
public static boolean isMusicPlay(){
   AudioManager audioManager = (AudioManager)getContext().getSystemService(Context.A
DIO_SERVICE);
   return audioManager.isMusicActive();
```
}